## *CC3301 Programación de Software de Sistemas – Control 1 – Semestre Primavera 2023 – Profs. Mateu/Ibarra*

## **Pregunta 1**

Programe la función elimCifra con el siguiente encabezado:

```
typedef unsigned int uint;
uint elimCifra(uint x, int h);
```
El parametro *x* corresponde a un entero de 32 bits que deben ser visto como 8 cifras hexadecimales de 4 bits cada una. La función *elimCifra* debe entregar el resultado de eliminar todas las apariciones de la cifra *h* en *x*. Ejemplos de uso:

```
uint rc1= elimCifra(0x3a0ff0a3, 3); // rc1 es 0x00a0ff0a
uint rc2= elimCifra(0x3a0ff0a4, 0); // rc2 es 0x003affa4
uint rc3= elimCifra(0x3a0fe0b3, 0xf); // rc3 es 0x03a0e0b3
uint rc4= elimCifra(0x3a0fe0b3, 0xd); // rc3 es 0x3a0fe0b3
```
*Restricciones*: No use los operadores de multiplicación, división o módulo (\* / %). Use eficientemente los operadores de bits, sumas y restas.

## **Pregunta 2**

Programe la siguiente función:

```
void elimEspacios(char *s);
```
Esta función reemplaza múltiples espacios contiguos en el string *s* por un solo espacio. Ejemplo de uso:

```
char s[i] = "hola que tal";
 elimEspacios(s); // s es "hola que tal"
```
Por simplicidad, el string *s* no tiene espacios en blanco al principio o al final.

*Restricciones***:** No puede invocar otras funciones predefinidas como *strlen*, *strcpy*, *etc*. No use el operador de subindicación de arreglos [ ] ni su equivalente *\*(p+i)*, use aritmética de punteros como *p++* o *p+i*. No puede pedir memoria adicional con *malloc* ni declarar arreglos. Sí deberá declarar punteros adicionales.

*Ayuda*: Use un primer puntero para recorrer el string *s* y un segundo puntero hacia el mismo string *s*, pero en donde va copiando los caracteres que necesitan ser preservados en el string. No olvide terminar el string resultante.

## **Pregunta 3**

Programe la función *elimHoja*, con el encabezado del cuadro de la derecha. Esta función debe eliminar del árbol binario *\*pa* la *k*-ésima hoja, con  $k \geq 1$ , *liberando la* 

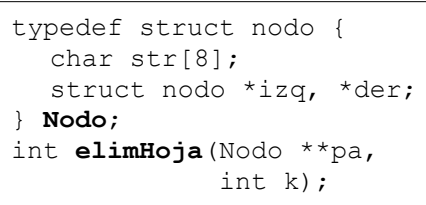

*memoria ocupada por ese nodo*. Debe retornar la cantidad de hojas visitadas: *k* si se logró eliminar la *k*-ésima hoja, o la cantidad de hojas que tenía el árbol, si eran menos que *k*. Una hoja es un nodo en que tanto el subárbol izquierdo como el subárbol derecho son vacíos. La hojas se enumeran desde 1 al recorrer el árbol en orden (primero se recorre el subárbol izquierdo, luego la raíz y finalmente se recorre el subárbol derecho). Los siguientes son ejemplos de uso. En la figura el tipo de *v*, *u* y *t* es *Nodo\** y el de *i*, *j* y *k* es *int*.

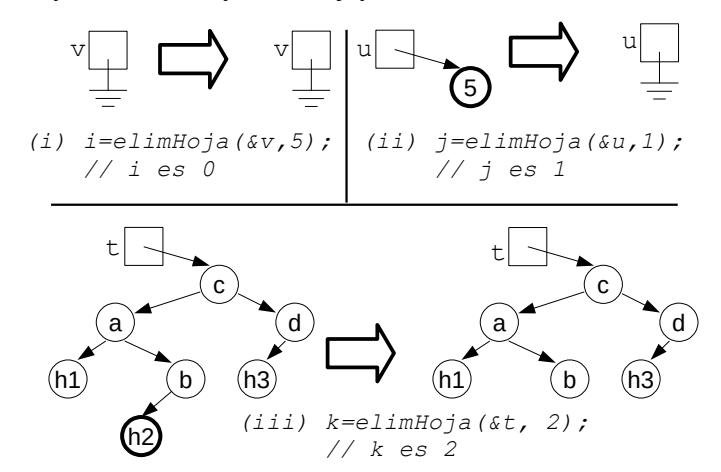

*Ayuda*: Los casos (i) y (ii) corresponden a los 2 casos de término de la recursión, y (iii) es el caso recursivo. Al llamar recursivamente a *elimHoja* con el subárbol izquierdo, si el valor retornado es *k* la eliminación tuvo éxito y retorne *k*. Si es menor que *k*, no se eliminó la hoja y el valor retornado es la cantidad de hojas encontradas en el subárbol izquierdo. Tendrá que llamar recursivamente a *elimHoja* con el subárbol derecho, descontando de *k* las hojas del subárbol izquierdo. Al retornar, recuerde contabilizar también las hojas del subárbol izquierdo. Por ejemplo si en (iii) se pide eliminar la 3era hoja, se eliminará el nodo *h3* y se retornará 3. Si se pide eliminar la 4<sup>ta</sup> hoja, no se elimina nada y se retorna 3.